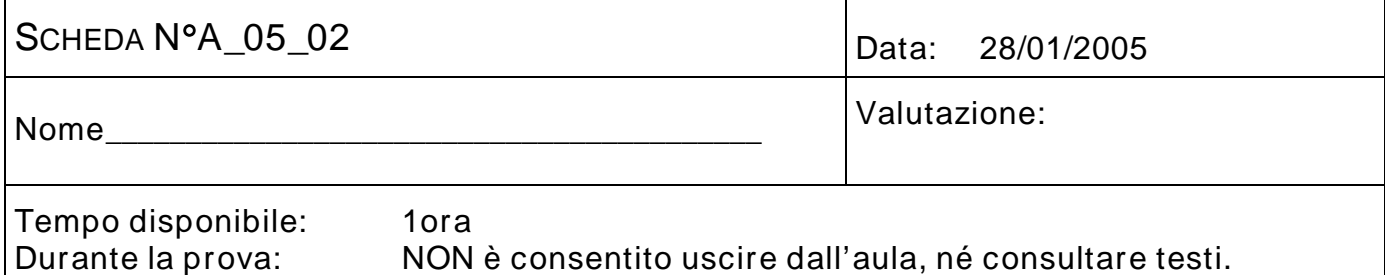

## ESERCIZIO N°1

7 punti

Si consideri un circuito costituito da una maglia composta da un generatore  $v_{\text{IN}}$ , una resistenza  $R = 1$  kΩ e da un diodo caratterizzato da *I*<sub>S</sub> = 10 nA e η = 2; la temperatura è tale che *V*<sub>T</sub> = 26 mV. La tensione d'ingresso  $v_{\text{IN}}$  vale  $E + V_{\text{m}}\sin(\omega t)$  con  $E = 0.8$  V,  $V_{\text{m}} = 1 \mu V$ ,  $\omega = 2\pi \times 10$  rad/s e il verso del generatore è tale da polarizzare direttamente il diodo. Disegnare lo schema del circuito e determinare la corrente nella maglia *i*<sub>D</sub> e la tensione ai capi del diodo *v*<sub>D</sub>.

## ESERCIZIO N°2

7 punti

Determinare il punto di riposo nel seguente amplificatore a MOSFET a canale *n*. Si sa che  $k_n = 2$  mA/V<sup>2</sup> e  $V_{\text{Th}} = 1$  V.  $R_{\text{D}} = R_{\text{S}} = 500$  Ω,  $R_{\text{G1}} = R_{\text{G2}} = 1500$  Ω,  $C_{\text{G}} = 1$  μF. Determinare la transconduttanza *g*m associata al modello per piccoli segnali del transistore.

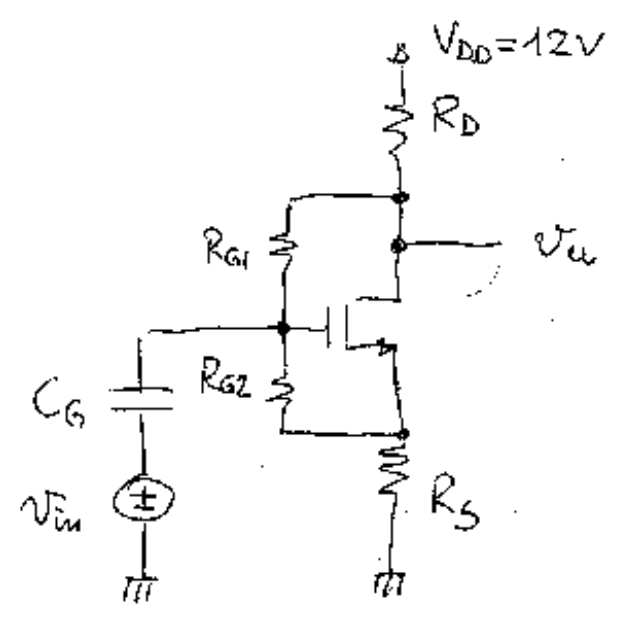

## ESERCIZIO N°3

7 punti

Determinare il massimo sbilanciamento nel filtro di figura. Si consideri per l'operazionale *V*<sub>io</sub> = 1 mV, *I*<sub>b</sub> = 100 nA, *I*<sub>o</sub> = 40 nA. Inoltre *R* = 1 kΩ, *C* = 1 μF *R*<sub>1</sub> = 1 kΩ, *R*<sub>2</sub> = 10 kΩ.

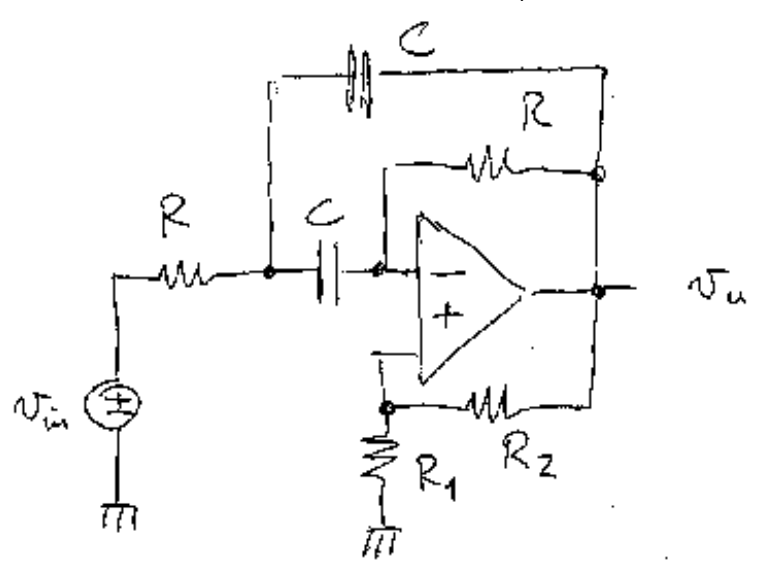

## ESERCIZIO N°4

7 punti

Determinare l'amplificazione di tensione *vu*/*v<sup>i</sup>* a centro banda e il limite inferiore di banda del circuito proposto nell'esercizio 2. Si assuma questa volta per il transistore  $g_m = 4$  mS.

## ESERCIZIO N°5

5 punti

Quale tipo di reazione aumenta l'impedenza di ingresso e riduce quella di uscita? Mostrare un esempio circuitale, con amplificatore operazionale, in cui è applicato questo tipo di reazione.

## Esercizio 1

La reazione negativa di tensione serie aumenta l'impedenza di ingresso di un fattore  $|1 + \beta A|$ , detto fattore di reazione, e riduce quella di uscita di un fattore analogo. L'esempio più tipico dell'applicazione di questo tipo di reazione è rappresentato dall'amplificatore non invertente, mostrato in Figura 1.1.

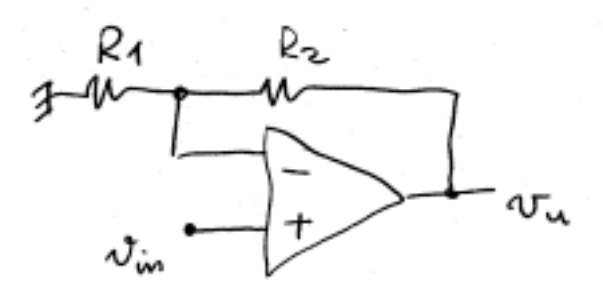

Figura 1.1: Circuito in cui è applicata una reazione negativa di tensione serie: amplificatore non invertente.

# Esercizio 2

Nella Figura 2.1 è rappresentato il circuito descritto nel testo.

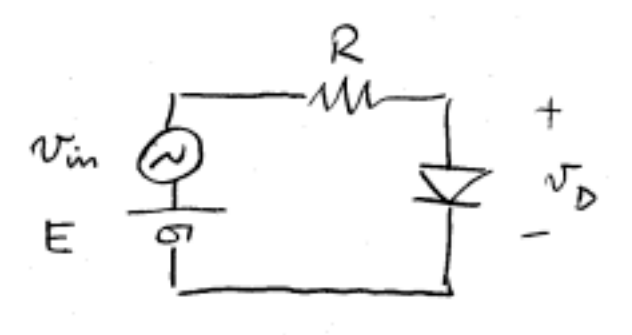

Figura 2.1: Circuito con generatore, resistenza e diodo polarizzato direttamente.

La relazione corrente-tensione valida per il diodo (equazione di Shockley) è la seguente:

$$
I_D = I_S e^{\frac{V_D}{\eta V_T}}
$$

Applicando la II legge di Kirchhoff al circuito, si ottiene l'equazione:

$$
E = V_D + RI_D
$$

A causa della relazione corrente-tensione del diodo non lineare, questa equazione è trascendente e non immediatamente risolubile. Per trovare numericamente la soluzione, possiamo impostare un metodo iterativo, ipotizzando per esempio per la tensione del diodo<sup>1</sup> un valore iniziale ragionevole e correggendolo conseguentemente.

Il metodo iterativo può essere rappresentato dalla relazione seguente:

$$
V_{D(i+1)} = \eta V_T \ln\left(\frac{E - V_{D(i)}}{R I_s}\right)
$$

L'indice *i* indica l'iterazione compiuta; per iniziare possiamo porre  $V_{D(0)} = 0.7$  V. Sostituendo i valori numerici, otteniamo per  $V_D$  la successione<sup>2</sup> riportata in Tabella 2.1.

Tabella 2.1: Successione dei valori ottenuti per la tensione del diodo

| Iterazione            |                                                       |  |  |  |  |
|-----------------------|-------------------------------------------------------|--|--|--|--|
| Valore V <sub>n</sub> | 0.700 0.479 0.540 0.529 0.531 0.530 0.531 0.530 0.530 |  |  |  |  |

Assumiamo quindi come soluzione per la tensione media ai capi del diodo il valore  $V_D = 0.530$  V. La corrente nella maglia, ricavata dalla solita equazione, vale quindi  $I_D = 0.27$  mA.

Abbiamo tutti gli elementi per valutare la resistenza differenziale del diodo nell'intorno del punto di riposo. Si ha

$$
r_d = \frac{\partial v_D}{\partial i_D}\bigg|_{i_D = I_D} = \frac{\eta V_T}{I_D} = 193 \,\Omega
$$

Nella Figura 2.2 è rappresentato il circuito per piccoli segnali. Si ha immediatamente per la componente sinusoidale della sollecitazione:

$$
v_d = \frac{r_d}{r_d + R} v_{in} = 0.161 v_{in}
$$

 $\overline{a}$ 

In conclusione, la tensione sul diodo vale:

<sup>&</sup>lt;sup>1</sup> Quando si imposta un metodo iterativo conviene sempre scegliere come variabile la grandezza da cui ci si aspettano le variazioni minori al variare del punto di lavoro. Nel caso di giunzioni polarizzate direttamente, quindi, si sceglierà sempre la tensione.

 $2$  Il valore della seconda iterazione, 0.540 V, è già sufficientemente accurato per lo svolgimento in sede di esame.

 $v_p = V_p + v_d = 0.530 \text{ V} + 0.161 \sin(\omega t) \mu \text{V}$ 

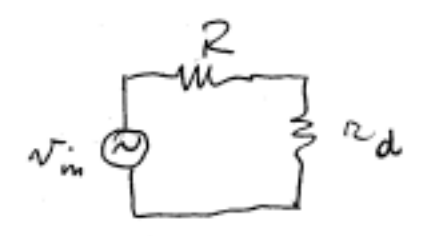

Figura 2.2: Circuiti per piccoli segnali in cui il diodo è sostituito con la sua resistenza differenziale.

## Esercizio 3

Nella Figura 3.1 è rappresentato il circuito statico ricavato da quello proposto nell'esercizio.

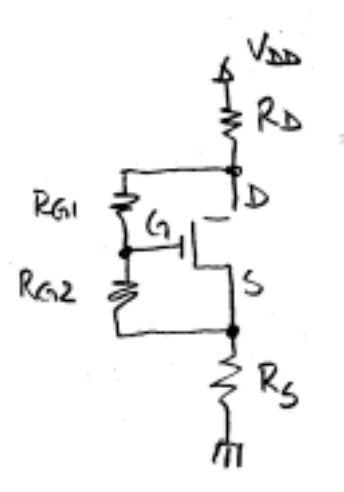

Figura 3.1: Circuito in continua dell'amplificatore a MOSFET.

Naturalmente, l'impedenza associata ai condensatori in continua diviene infinita e pertanto i rami contenenti condensatori possono essere considerati aperti. Considerando nulla la corrente di gate, possiamo scrivere subito la relazione

$$
V_{GS} = \frac{R_{G2}}{R_{G2} + R_{G1}} V_{DS} = \frac{1}{2} V_{DS}
$$

In queste condizioni, con  $V_{GS} > V_{Tn}^3$  e  $V_{GD} < 0$ , il MOSFET non può che essere in saturazione. Si può quindi scrivere la relazione per la corrente.

$$
I_{DS} = \frac{k_n}{2} \left( \frac{V_{DS}}{2} - V_{Tn} \right)^2
$$

 $\overline{a}$ 

<sup>&</sup>lt;sup>3</sup> Se il MOSFET fosse interdetto, si avrebbe  $V_{GS} = 4.5$  V, contro l'ipotesi.

Inoltre la corrente  $I_A$  in  $R_{G1}$  e  $R_{G2}$  vale:

$$
I_A = \frac{V_{DS}}{R_{G1} + R_{G2}}
$$

Applicando la II legge di Kirchhoff alla maglia composta dal generatore di alimentazione, dal transistore e dalle resistenze di drain e source, si ha:

$$
V_{DD} = V_{DS} + (R_D + R_S)(I_{DS} + I_A) = V_{DS} + (R_D + R_S) \left[ \frac{k_n}{2} \left( \frac{V_{DS}}{2} - V_{Tn} \right)^2 + \frac{V_{DS}}{R_{G1} + R_{G2}} \right]
$$

Sostituendo i valori numerici e scegliendo  $V_{DS}$  come incognita, si ha l'equazione

$$
12 = x + \left[ \left( \frac{x}{2} - 1 \right)^2 + \frac{x}{3} \right] = \frac{x^2}{4} + \frac{x}{3} + 1
$$

In forma canonica, si ha l'equazione

 $3x^2 + 4x - 132 = 0$ 

che ammette una sola soluzione accettabile (l'altra è negativa), che dà *VDS* = 6 V. Ricapitolando, il punto di riposo prevede  $V_{DS} = 6 \text{ V}$ ,  $V_{GS} = 3 \text{ V}$ ,  $I_{DS} = 4 \text{ mA}$ . La transconduttanza del transistore è data da

$$
g_m = \frac{\partial i_{DS}}{\partial v_{GS}}\bigg|_{v_{GS} = v_{GS}} = k_n (V_{GS} - V_{Tn}) = 4 \text{ mS}
$$

## Esercizio 4

Il primo passo consiste nel disegnare il circuito in continua, considerando i condensatori come circuiti aperti e i generatori responsabili dell'eventuale sbilanciamento. In Figura 4.1 c'è il risultato di questa operazione.

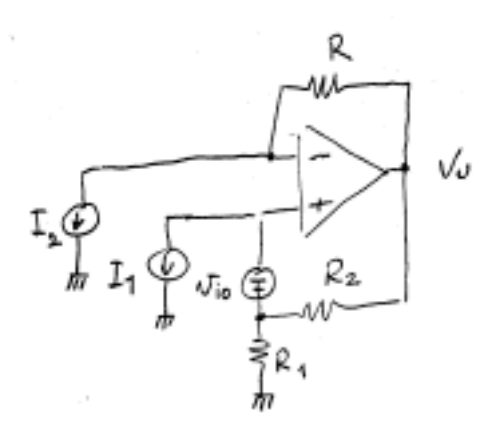

Figura 4.1: Circuito statico per il calcolo dello sbilanciamento. L'AO rappresentato è ideale.

Il sistema, derivato dallo schema del filtro selettivo, è lineare e stabile: per la soluzione è ragionevole applicare il teorema di sovrapposizione degli effetti e il metodo del cortocircuito virtuale alle grandezze di ingresso dell'AO (*v*− = *v*+;  $i_{-} = i_{+} = 0$ .

#### Effetto di *Vio*.

L'applicazione della II legge di Kirchhoff porta in questo caso all'equazione:

$$
V_U \frac{R_1}{R_1 + R_2} - V_{io} = V_U \qquad \text{da cui} \qquad V_U = -V_{io} \left( 1 + \frac{R_1}{R_2} \right)
$$

Effetto di  $I_1$ .

Possiamo osservare che la caduta su *R*2 deve essere nulla, come lo è quella su *R*, in cui non scorre corrente. Quindi la  $I_1$  non può che scorrere in  $R_1$ . Si ha:

 $V_{U} = -I_{1}R_{1}$ 

Effetto di *I*<sub>2</sub>.

Ancora una volta la caduta su *R*2 deve essere uguale alla caduta di tensione su *R*. Si ha quindi

$$
V_U = (R_1 + R_2)I_2 \frac{R}{R_2} = I_2 R \left(1 + \frac{R_1}{R_2}\right)
$$

Considerando ora il fatto che è

$$
I_1 = I_b + \frac{I_o}{2} e
$$
  $I_1 = I_b - \frac{I_o}{2}$ 

Si può scrivere

$$
V_{U} = -V_{io} \left( 1 + \frac{R_{1}}{R_{2}} \right) - I_{b} \left[ R_{1} - R \left( 1 + \frac{R_{1}}{R_{2}} \right) \right] + \frac{I_{o}}{2} \left[ R_{1} + R \left( 1 + \frac{R_{1}}{R_{2}} \right) \right]
$$

Sostituendo i valori numerici si ottiene

$$
V_U = -1.1 V_{io} + 0.1 k\Omega I_b + 1.05 k\Omega I_o
$$

Il massimo sbilanciamento si ottiene assumendo per *Vio* il segno negativo e per *I<sup>o</sup>* il segno positivo. In conclusione:

$$
V_U = 1.1 \,\text{mV} + 10 \,\mu\text{V} + 42 \,\mu\text{V} = 1.152 \,\mu\text{V}
$$

#### Esercizio 5

Per prima cosa occorre disegnare il circuito per piccoli segnali. A centro banda il condensatore, che è in serie al generatore di ingresso *vin*, deve essere considerato un cortocircuito. In Figura 5.1 è rappresentato lo schema per piccoli segnali a centro banda.

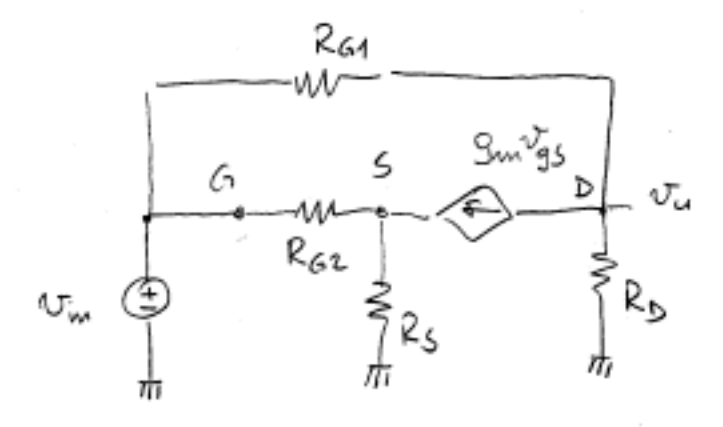

Figura 5.1: Circuito per piccoli segnali a centro banda dell'amplificatore a MOSFET.

La tensione di gate è imposta dal generatore di ingresso ed è indipendente dal circuito. Questo permette di ridisegnare il circuito, sdoppiando il generatore di ingresso stesso, in modo da poter applicare il principio di sovrapposizione degli effetti con i due generatori  $v_{in1} = v_{in2} = v_{in}$ . Il risultato è proposto in Figura 5.2.

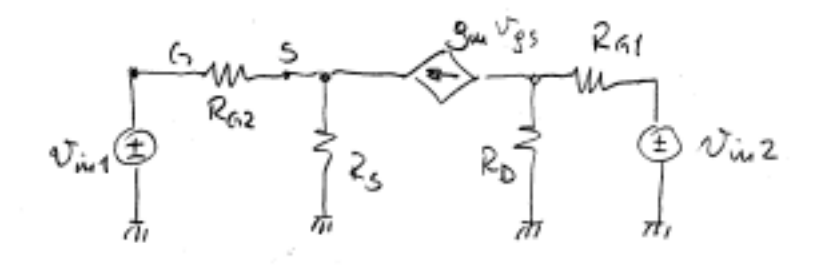

Figura 5.2: Circuito con lo sdoppiamento del generatore di ingresso.

Effetto di *vin*<sup>2</sup>.

La parte sinistra del circuito, compreso il generatore comandato, è spenta. Si ha quindi:

$$
v_u = v_{in2} \frac{R_D}{R_D + R_{G1}}
$$

Effetto di *vin*<sup>1</sup>.

Per risolvere questa parte posso cercare di scrivere la tensione di source *vs* in funzione della *vgs*. Si ha:

$$
v_s = v_{gs} \left( \frac{1}{R_{G2}} + g_m \right) R_s = v_{in1} - v_{gs}
$$

Ottengo quindi immediatamente

$$
v_{gs} = v_{in1} \frac{1}{1 + \frac{R_s}{R_{G2}} + g_m R_s}
$$

La tensione di uscita quindi vale

$$
v_{u} = -v_{in1} \frac{1}{1 + \frac{R_{S}}{R_{G2}} + g_{m}R_{S}} g_{m} \frac{R_{D}R_{G1}}{R_{D} + R_{G1}}
$$

Componendo i due effetti trovo l'amplificazione a centro banda *ACB*.

$$
A_{CB} = \frac{v_u}{v_{in}} = -\frac{1}{1 + \frac{R_S}{R_{G2}} + g_m R_S} g_m \frac{R_D R_{G1}}{R_D + R_{G1}} + \frac{R_D}{R_D + R_{G1}}
$$

Sostituendo infine i valori numerici si ha

$$
A_{CB} = \frac{v_u}{v_m} = -\frac{1}{1 + \frac{1}{3} + 2} 4 \frac{\frac{3}{4}}{\frac{1}{2} + \frac{3}{2}} + \frac{\frac{1}{2}}{\frac{1}{2} + \frac{3}{2}} = -\frac{3}{10} \frac{6}{4} + \frac{1}{4} = -\frac{1}{5} = -0.2
$$

Per determinare il limite inferiore di banda, occorre trovare l'unico polo del circuito, che ha pure uno zero nell'origine. Essendo il condensatore in serie al generatore di ingresso, la resistenza che esso vede coincide proprio con quella di ingresso del circuito. Per determinare la resistenza di ingresso possiamo tornare allo schema con un unico ingresso, in Figura 5.1, e trovare la corrente *iin* erogata da v<sub>in</sub>. Si possono riutilizzare in questo caso i calcoli<sup>4</sup> fatti per il determinare l'amplificazione. Si ha:

$$
i_{in} = v_{gs} \frac{1}{R_{G2}} + (v_{in} - v_{u}) \frac{1}{R_{G1}} = v_{in} \left[ \frac{1}{R_{G2} + R_{s} + g_{m} R_{s} R_{G2}} + (1 - A_{CB}) \frac{1}{R_{G1}} \right]
$$

Sostituendo anche in questo caso i valori numerici si ha

$$
i_{in} = v_{in} \left( \frac{2}{3+1+6} + \frac{6}{5} \frac{2}{3} \right) = v_{in} (1 \text{ mS})
$$
 da cui  $R_{in} = \frac{v_{in}}{i_{in}} = 1 \text{ k}\Omega$ 

Concludendo

 $\overline{a}$ 

$$
f_L = \frac{1}{2\pi C R_{in}} = 159.2 \text{ Hz}
$$

<sup>4</sup> In particolare si può usare proprio il valore di *ACB* per determinare il valore dell'uscita e si può usare il calcolo di *vgs*, che, non essendo influenzato da *vin*2, dipende soltanto da *vin*1 = *vin*.